Cloud Vision API [Product](https://cloud.google.com/vision/product-search/docs/) Search

## REST Resource: projects.locations.operations

## Resource: Operation

This resource represents a long-running operation that is the result of a network API call.

```
JSON representation
{
  "name": string,
  "metadata": {
    "@type": string,
    field1: ...,
    ...
  },
  "done": boolean,
 // Union field result can be only one of the following:
  "error": {
    (https://cloud.google.com/vision/product-search/docs/reference/rest/v1/Status))
  },
  "response": {
    "@type": string,
    field1: ...,
    ...
  }
  // End of list of possible types for union field result.
}
                                                                                       \circ \bullet
```
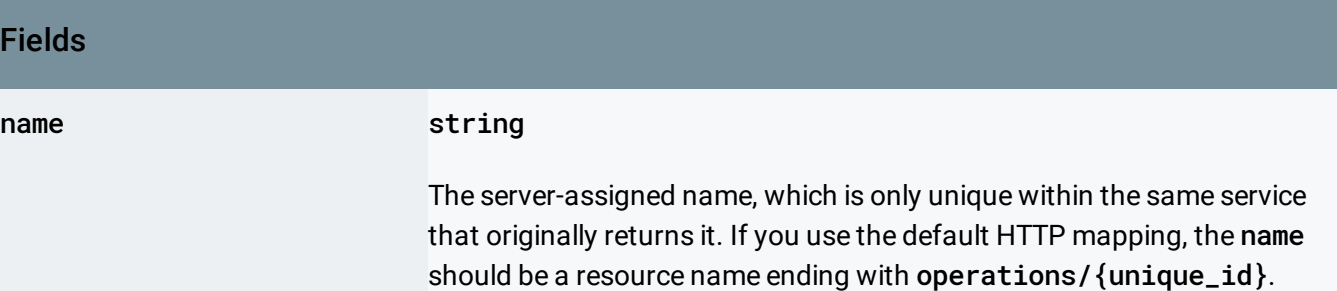

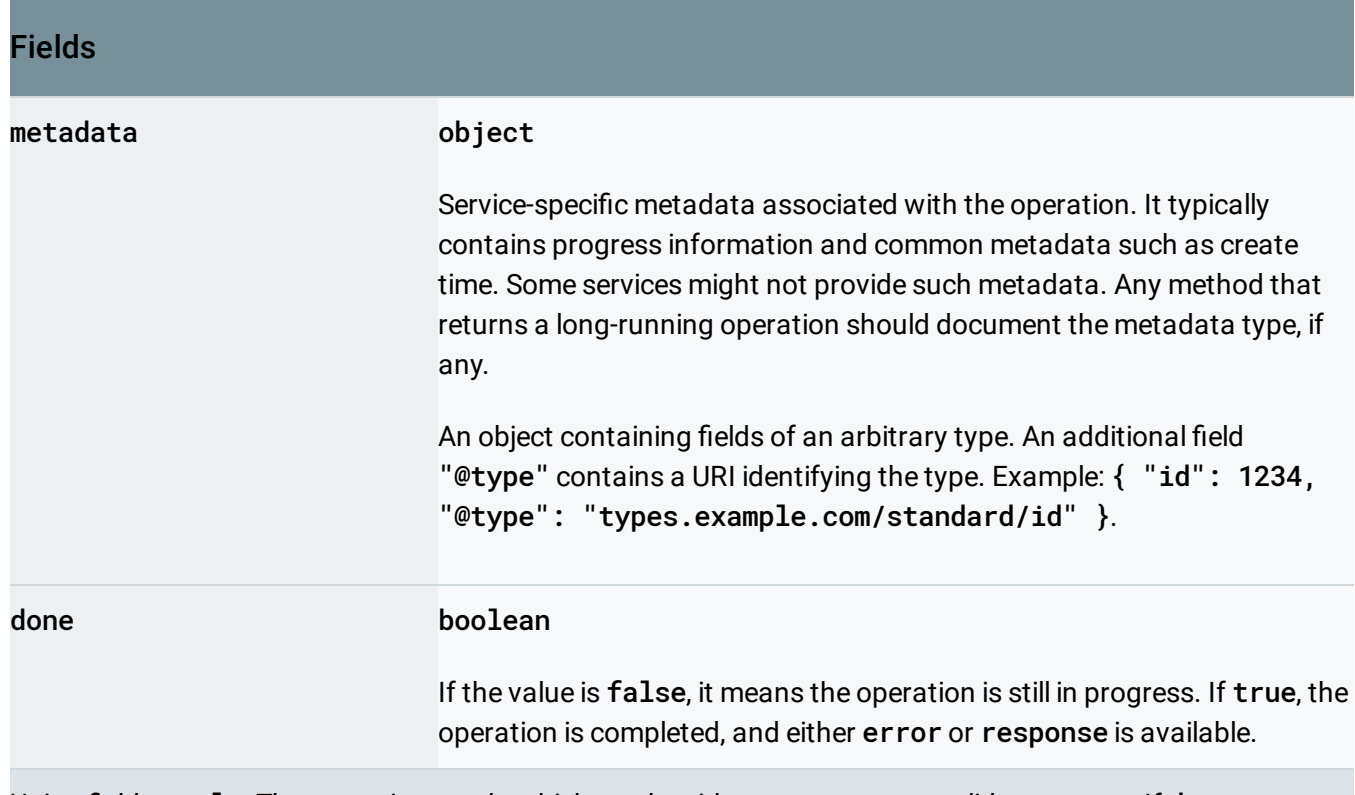

Union field result. The operation result, which can be either an error or a valid response. If done == false, neither error nor response is set. If done == true, exactly one of error or response is set. result can be only one of the following:

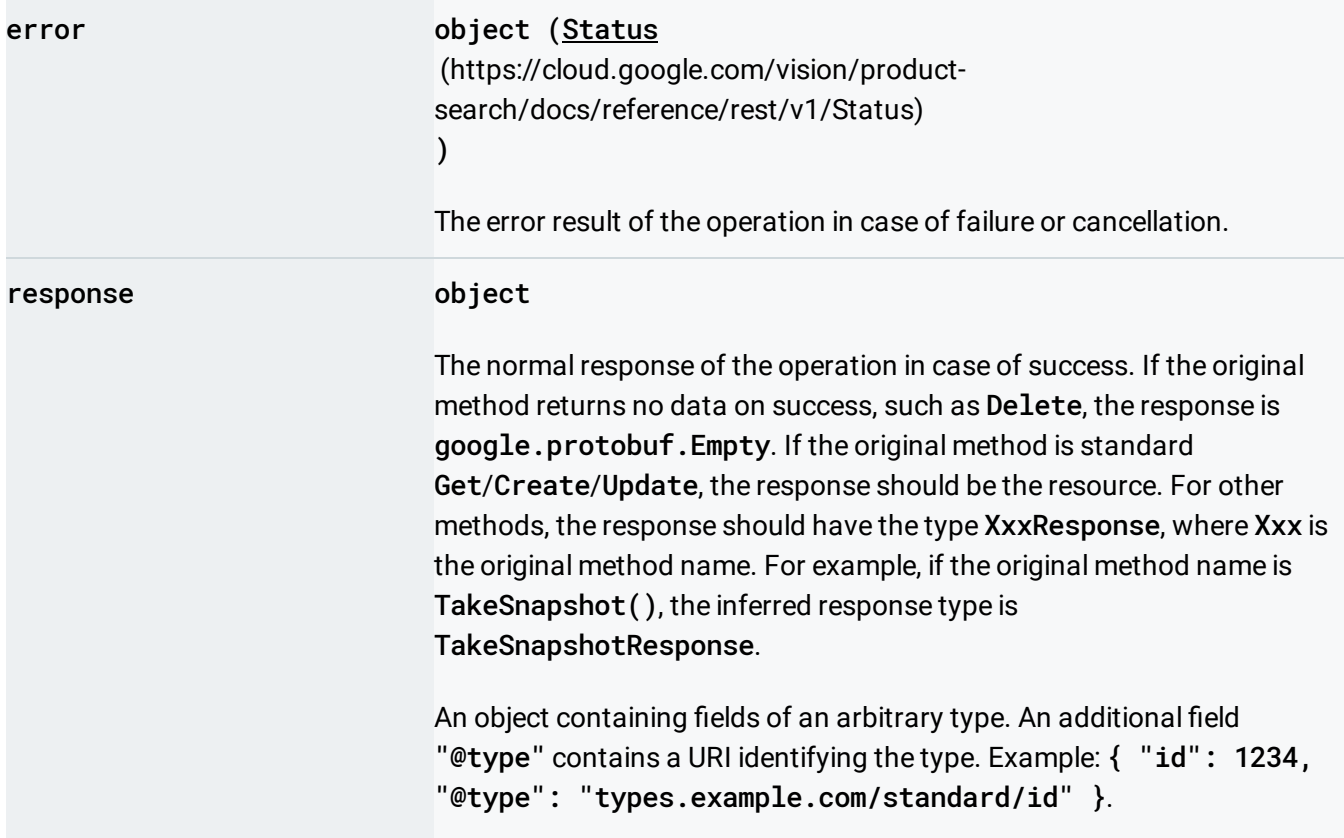

## **Methods**

## get

(https://cloud.google.com/vision/product[search/docs/reference/rest/v1/projects.locations.operations/get\)](https://cloud.google.com/vision/product-search/docs/reference/rest/v1/projects.locations.operations/get) Gets the latest state of a longrunning operation.

Except as otherwise noted, the content of this page is licensed under the Creative Commons Attribution 4.0 License [\(https://creativecommons.org/licenses/by/4.0/\)](https://creativecommons.org/licenses/by/4.0/)*, and code samples are licensed under the Apache 2.0 License* [\(https://www.apache.org/licenses/LICENSE-2.0\)](https://www.apache.org/licenses/LICENSE-2.0)*. For details, see our Site Policies* [\(https://developers.google.com/terms/site-policies\)](https://developers.google.com/terms/site-policies)*. Java is a registered trademark of Oracle and/or its aliates.*

*Last updated September 17, 2019.*